## **ルートを確認する**

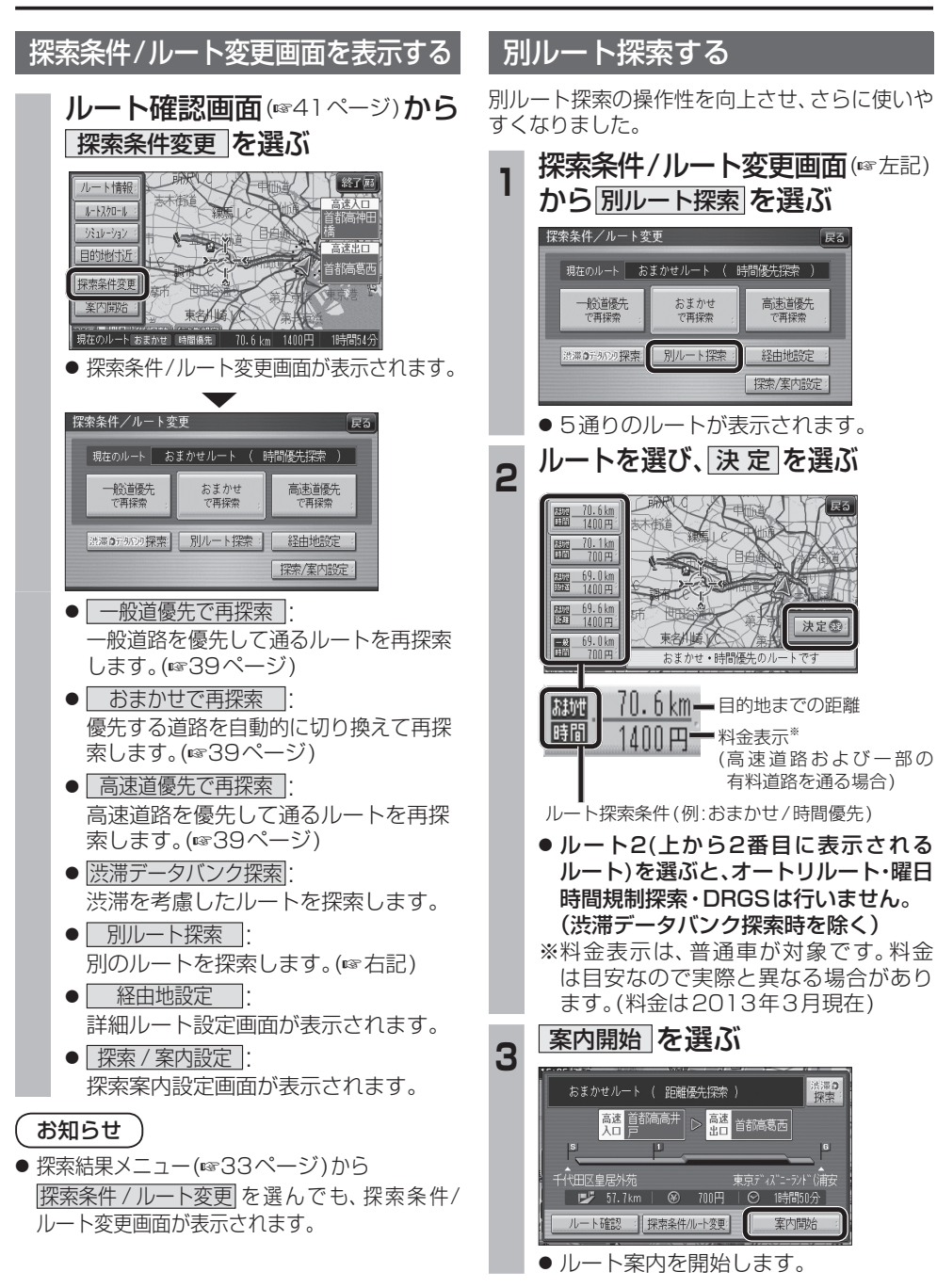

## **BLUETOOTH対応機器と組み合わせる**

別売のBluetooth ユニット(CY-BT200D※)と接続して、ハンズフリー通話をしたり、BLUETOOTH Audioを聞けるようになりました。

## ● iPod をナビゲーションに接続している場合、Bluetooth ユニット(CY-BT200D※)は接続で きません。

※印は、生産完了品です。

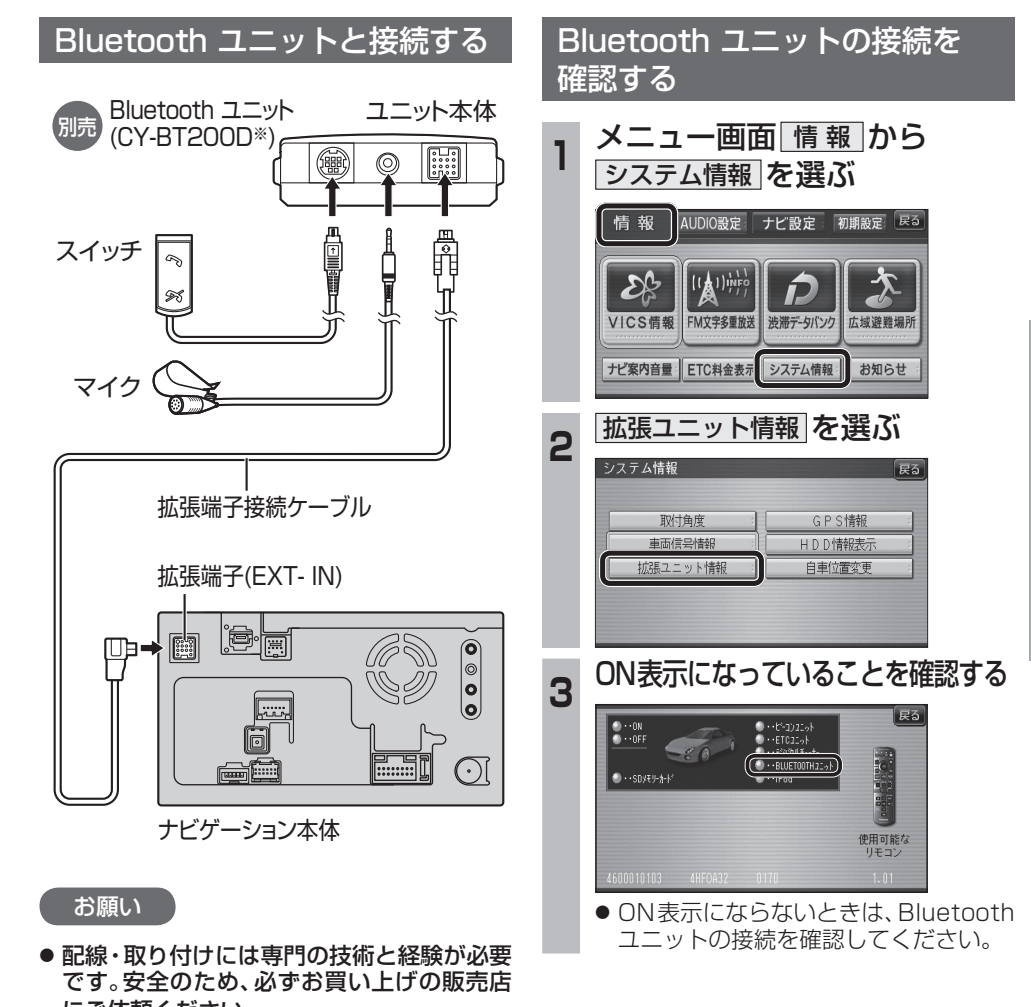

- にご依頼ください。 ● 各接続端子は、カチッと音がするまでしっか りと差し込んでください。
- Bluetoothユニット(CY-BT200D<sup>※</sup>)の説 明書も、併せてご覧ください。